# Аналитические функции ORACLE

Графеева Н.Г. 2016

# Аналитика, трудно отображаемая средствами стандартного SQL

- Подсчет нарастающих итогов (показать нарастающие итоги по зарплате построчно для каждого сотрудника);
- Подсчет процентов в группе (какой процент от общей зарплаты составляет зарплата отдельного сотрудника);
- Выборка первых N сотрудников с наибольшими зарплатами;
- Подсчет скользящего среднего (получить среднее значение по предыдущим N строкам);
- Выполнение ранжирующих запросов (показать ранг зарплаты сотрудника среди других сотрудников )

#### Назначение аналитических функций

• Они расширяют язык SQL так, что подобные операции не только проще записываются, но и *быстрее*

*выполняются* по сравнению с использованием чистого языка SQL. Говорят, что эти расширения сейчас

изучаются комитетом ANSI SQL с целью включения в спецификацию языка SQL.

# Основные группы аналитических функций

- В ORACLE имеется по крайней мере 26 аналитических функций, которые достаточно условно могут быть разбиты на 4 группы:
- функции ранжирования;
- Функции агрегирования;
- оконные функции;
- функции, позволяющие "заглянуть" вперед или "оглянуться" назад.

# Контекст использования аналитических функций

- Имя Функции(<аргумент>,< аргумент >, ...)
- OVER
- (
- [конструкция фрагментации]
- [конструкция упорядочения]
- [конструкция окна]
- )

# Конструкция фрагментации

- **• PARTITION BY выражение [, выражение] [, выражение]**
- Конструкция задает область применения аналитических функций (группы).
- Если не указать конструкцию фрагментации, все результирующее множество считается одной группой.

# Пример 1 - запрос

select ename , deptno, sal, sum(sal) over (partition by deptno) sum\_dept\_sal from emp

order by deptno

#### Пример 1 - результат

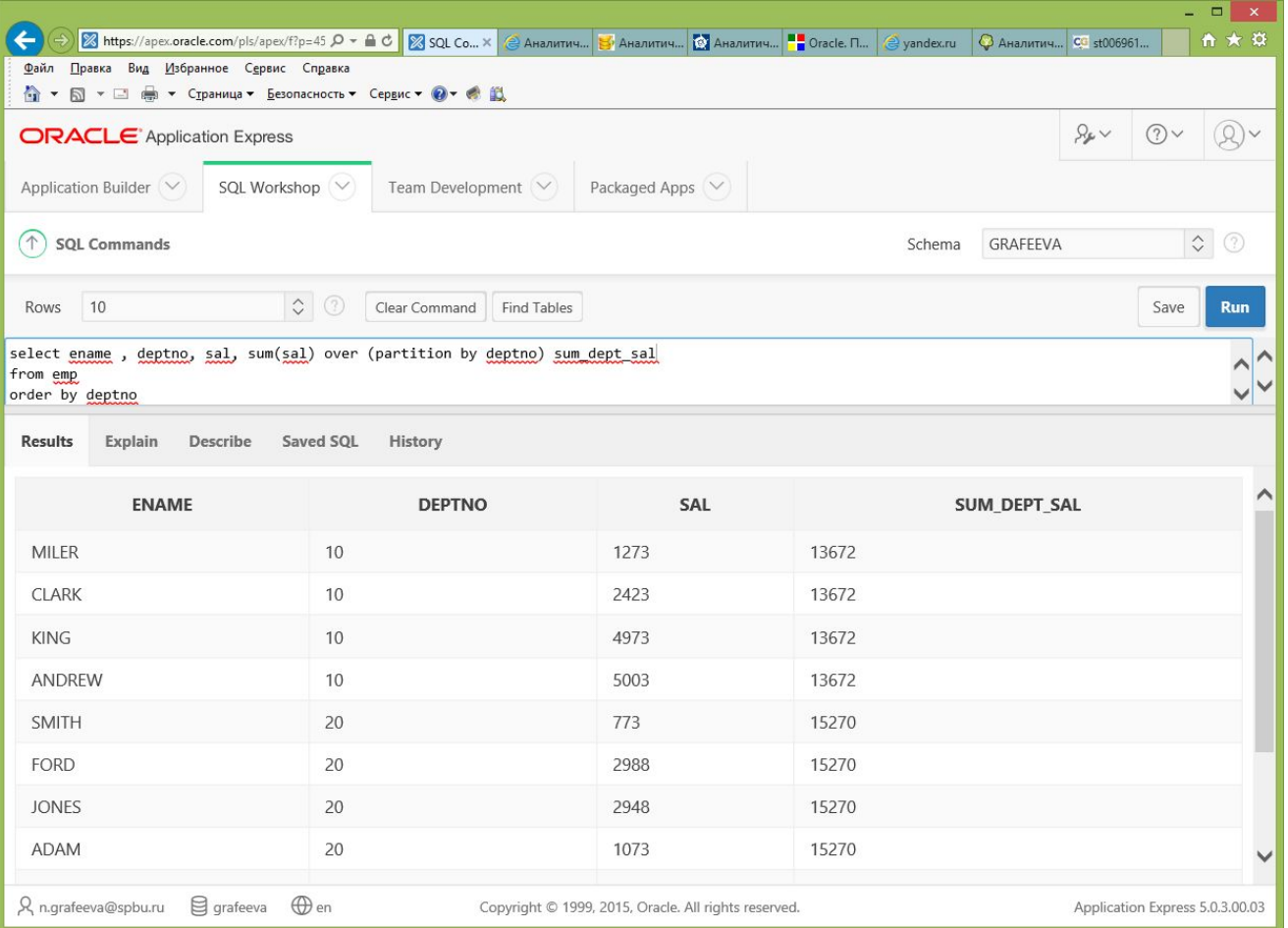

#### Пример 2 - запрос

select ename , deptno, sal, sum(sal) over () sum\_dept\_sal from emp order by deptno

### Пример 2 - результат

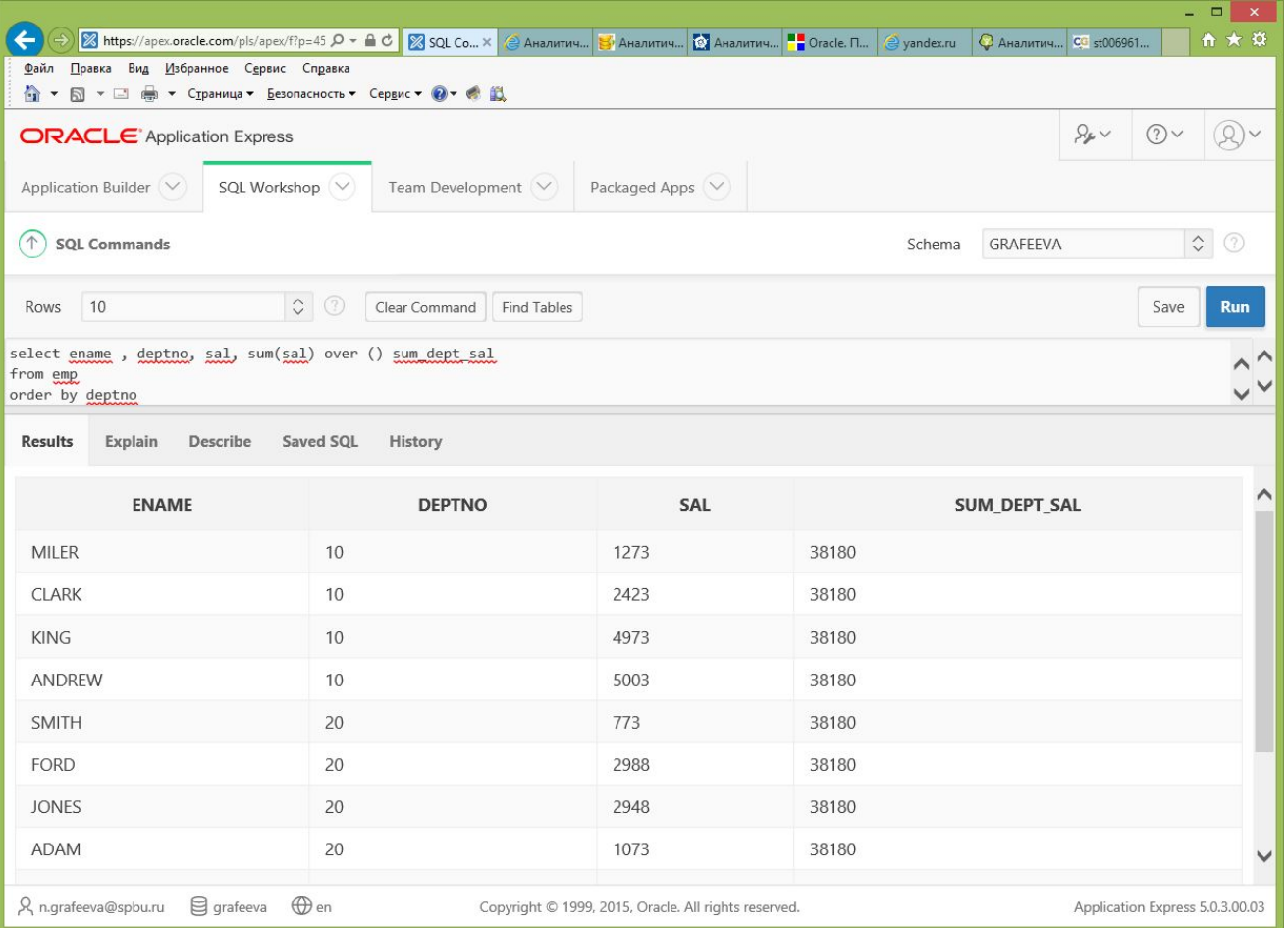

# Конструкция упорядочения

- **• ORDER BY выражение [, выражение] [, выражение] [[ASC][DESC]]**
- Согласно документации "задает критерий сортировки данных в каждой группе". Однако в действительности дело не только в сортировке…

# Пример 3 - запрос

select ename , deptno, sal,

sum(sal) over (partition by deptno **order by ename**) sum dept sal

from emp

order by deptno

#### Пример 3 - результат

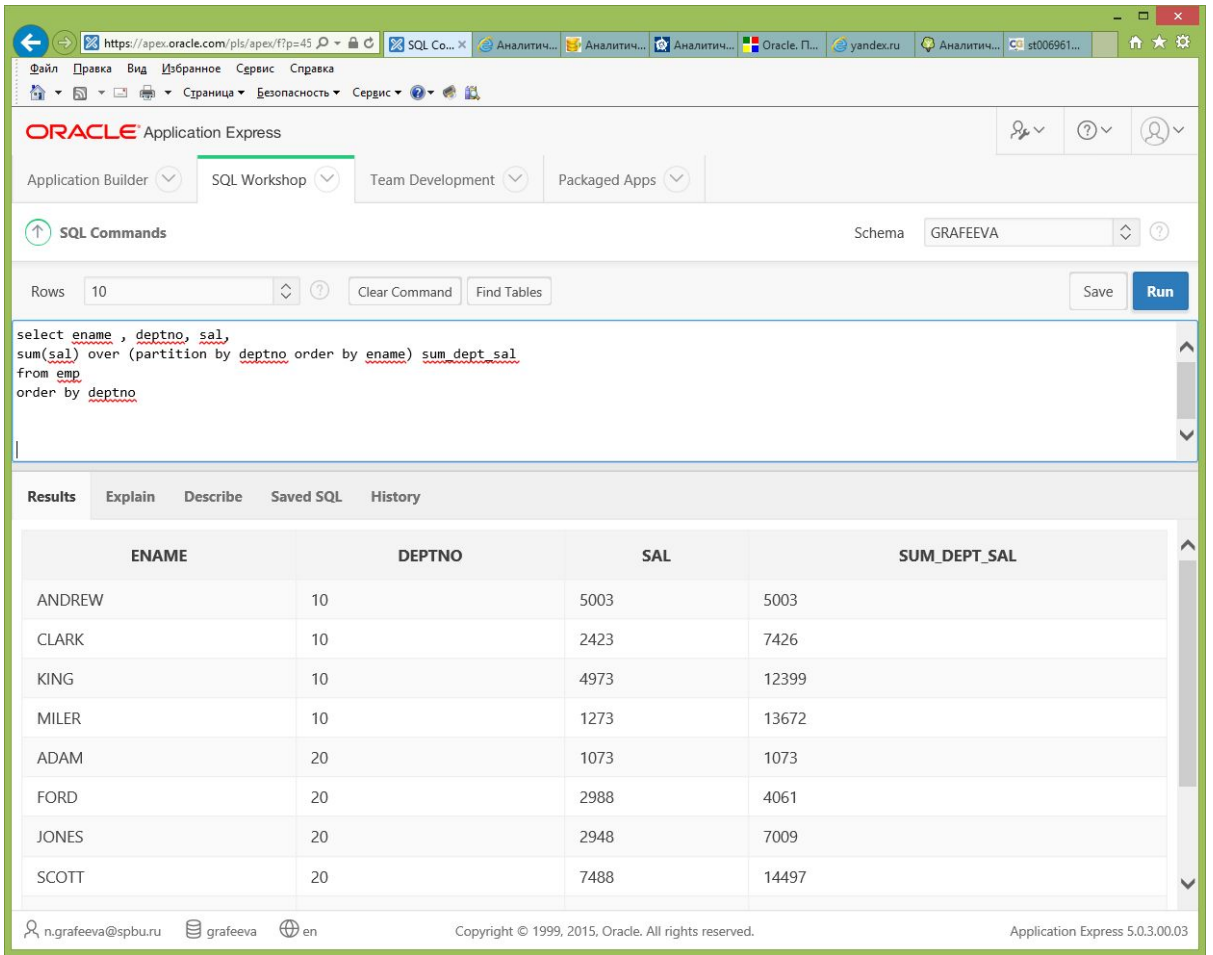

## Пример 4 – запрос (нарастающие итоги по зарплате)

select ename , deptno, sal,

sum(sal) over (order by ename) sum dept sal from emp

order by ename

#### Пример 4 - результат

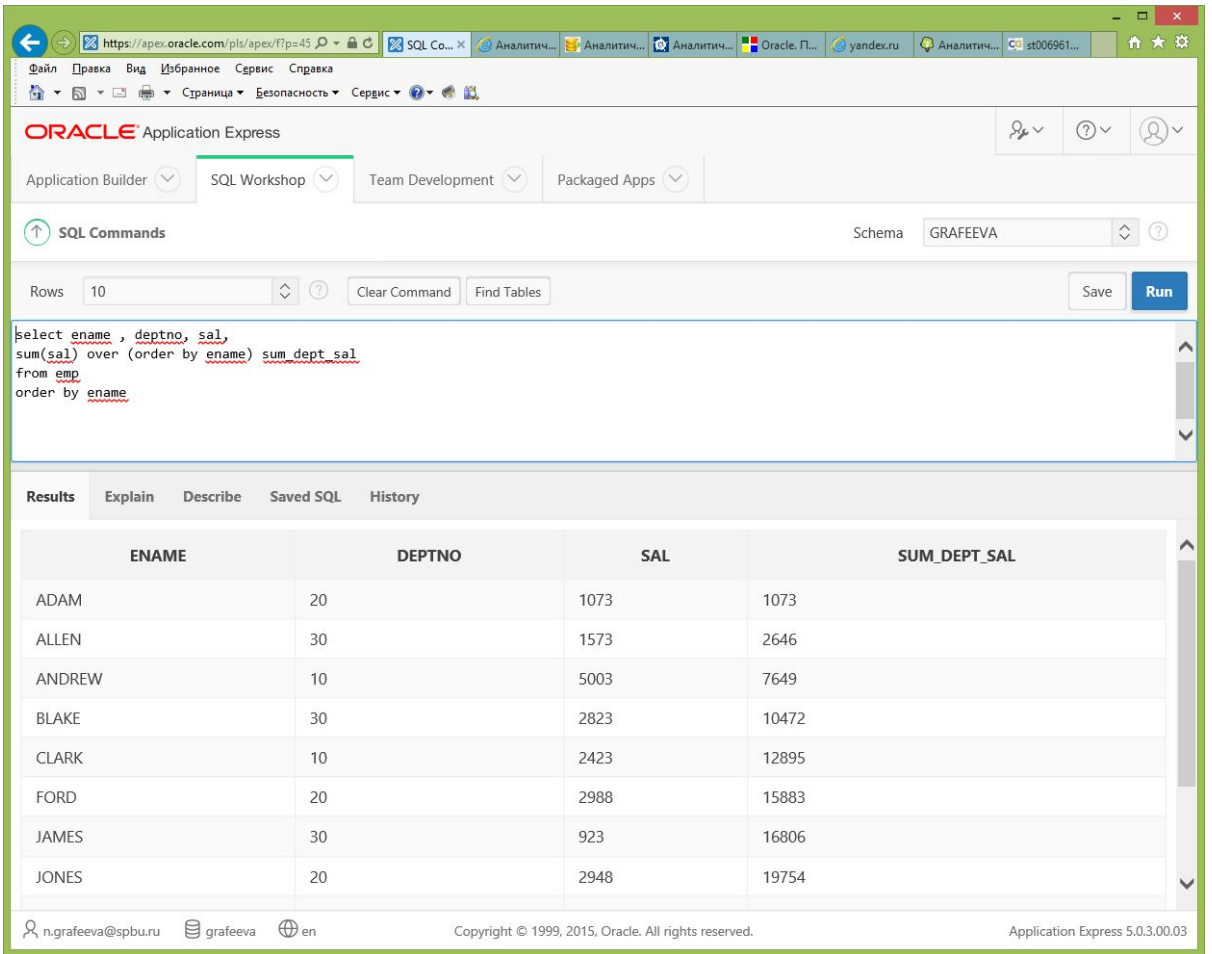

# Пример 5 - запрос

select ename , deptno,

 deptno || '.' || row\_number() over (partition by deptno order by ename) emp\_id

from emp

order by deptno

### Пример 5 - резльтат

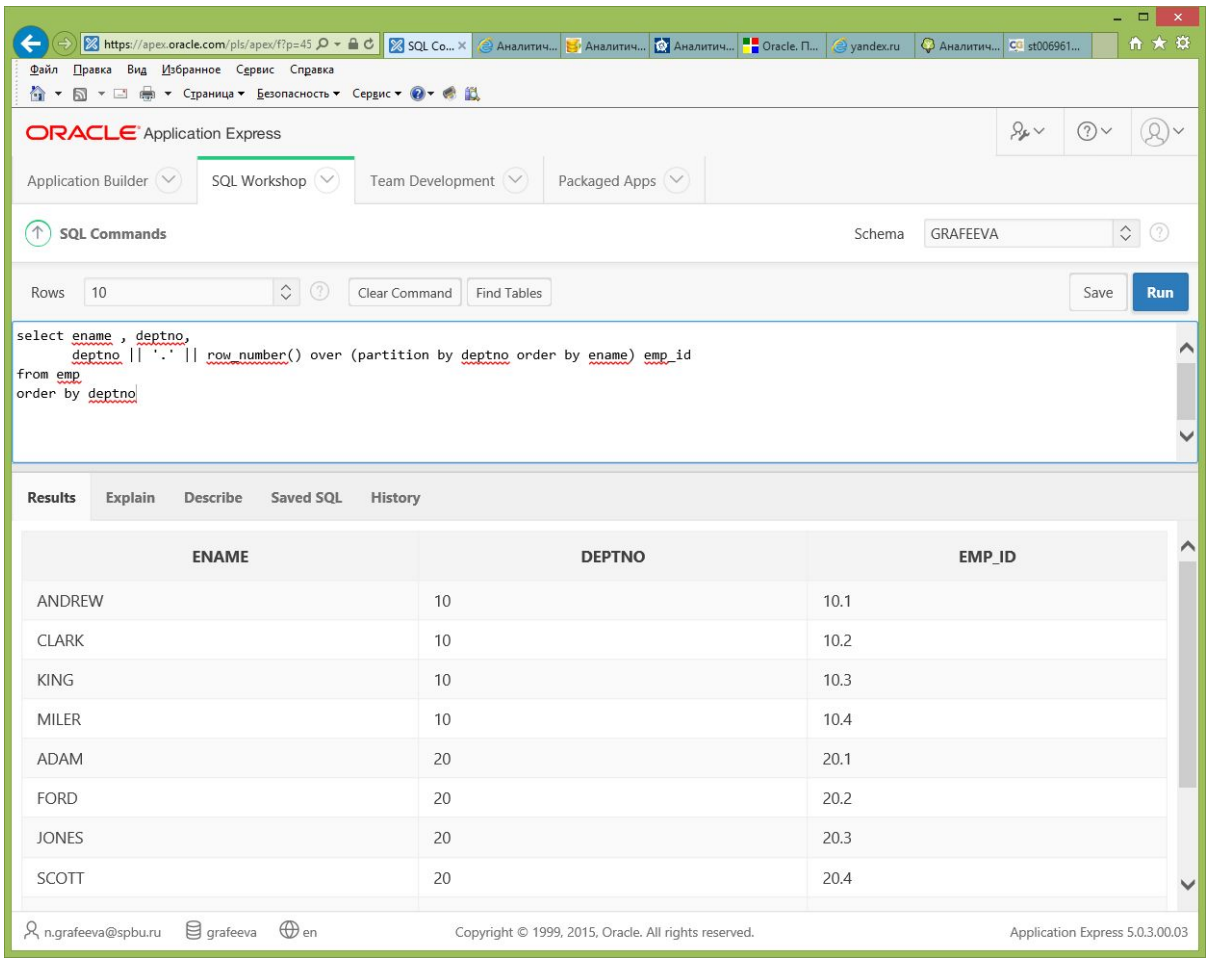

# Конструкция окна

- Конструкция окна позволяет задать перемещающееся или жестко привязанное окно (набор) данных в пределах группы, с которым будет работать аналитическая функция. Возможны два типа задания конструкции окна – смещение (**ROWS**) и задание диапазона (**RANGE**). Допустимы следующие варианты задания окна:
- **• ROWS n PRECEDING**
- **• ROWS n FOLLOWING**
- **• RANGE UNBOUNDED PRECEDING**
- **• RANGE BETWEEN UNBOUNDED PRECEDING AND CURRENT ROW**
- **• RANGE n PRECEDING**
- **• И т.п.**
- Например, конструкция **ROWS n PRECEDING** означает: применять аналитическую функцию к каждой строке данной группы с текущей строки до (n-1) предыдущей. Конструкция **RANGE n PRECEDING** означает: применять аналитическую функцию к каждой строке данной группы у которых значения (по которым работает конструкция **ORDER BY**) попадают в диапазон от (значения в текущей строке – n) до текущего значения.

# Пример 6- запрос (смещение)

select empno, ename , sal,

avg(sal) over (order by empno rows 3 preceding) moving\_avg

from emp

order by empno

#### Пример 6- результат

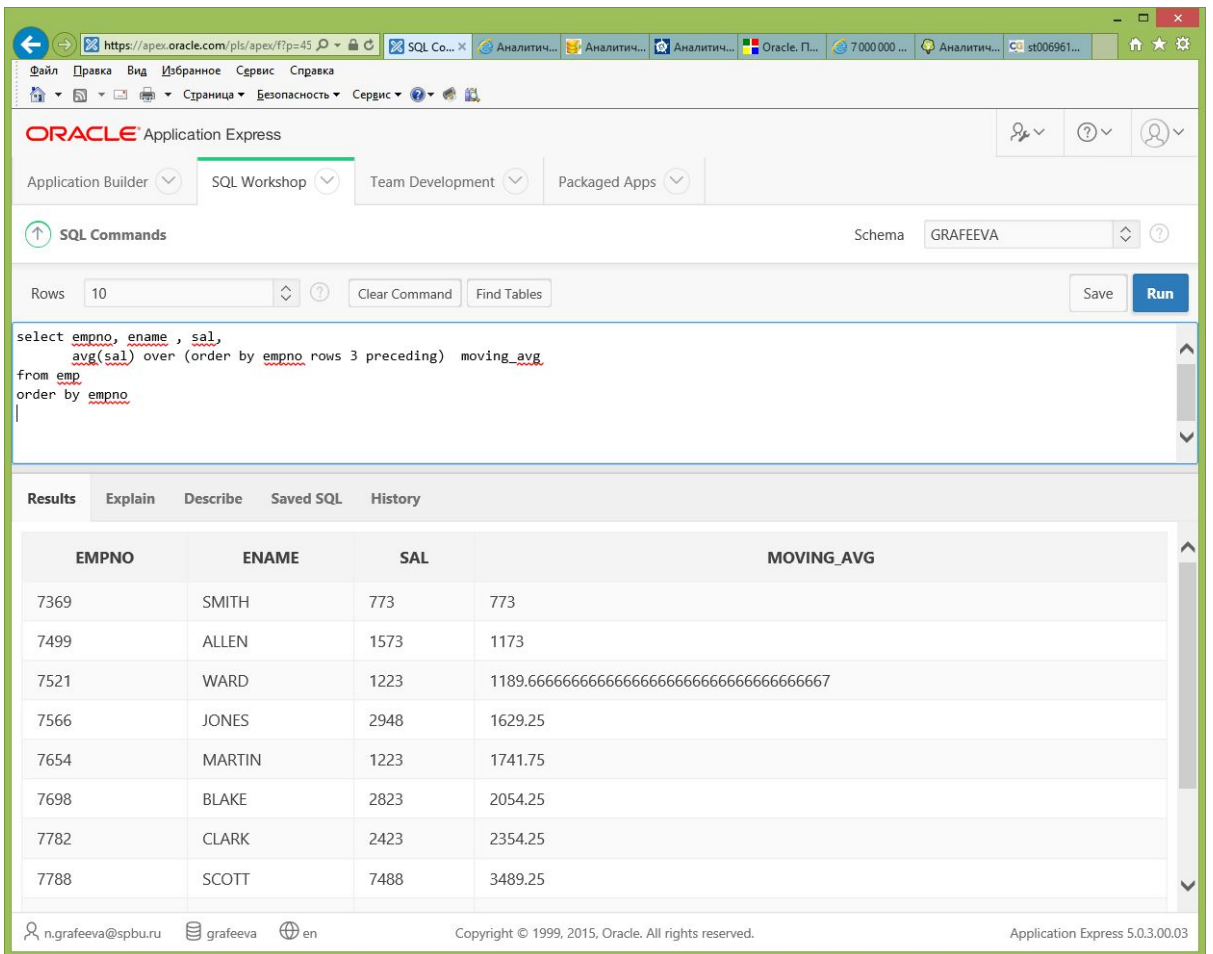

#### Пример 7 – запрос (окно диапазона)

select empno, ename , sal, sum(sal) over (order by empno range unbounded preceding) added\_sal from emp order by empno

### Пример 7 - результат

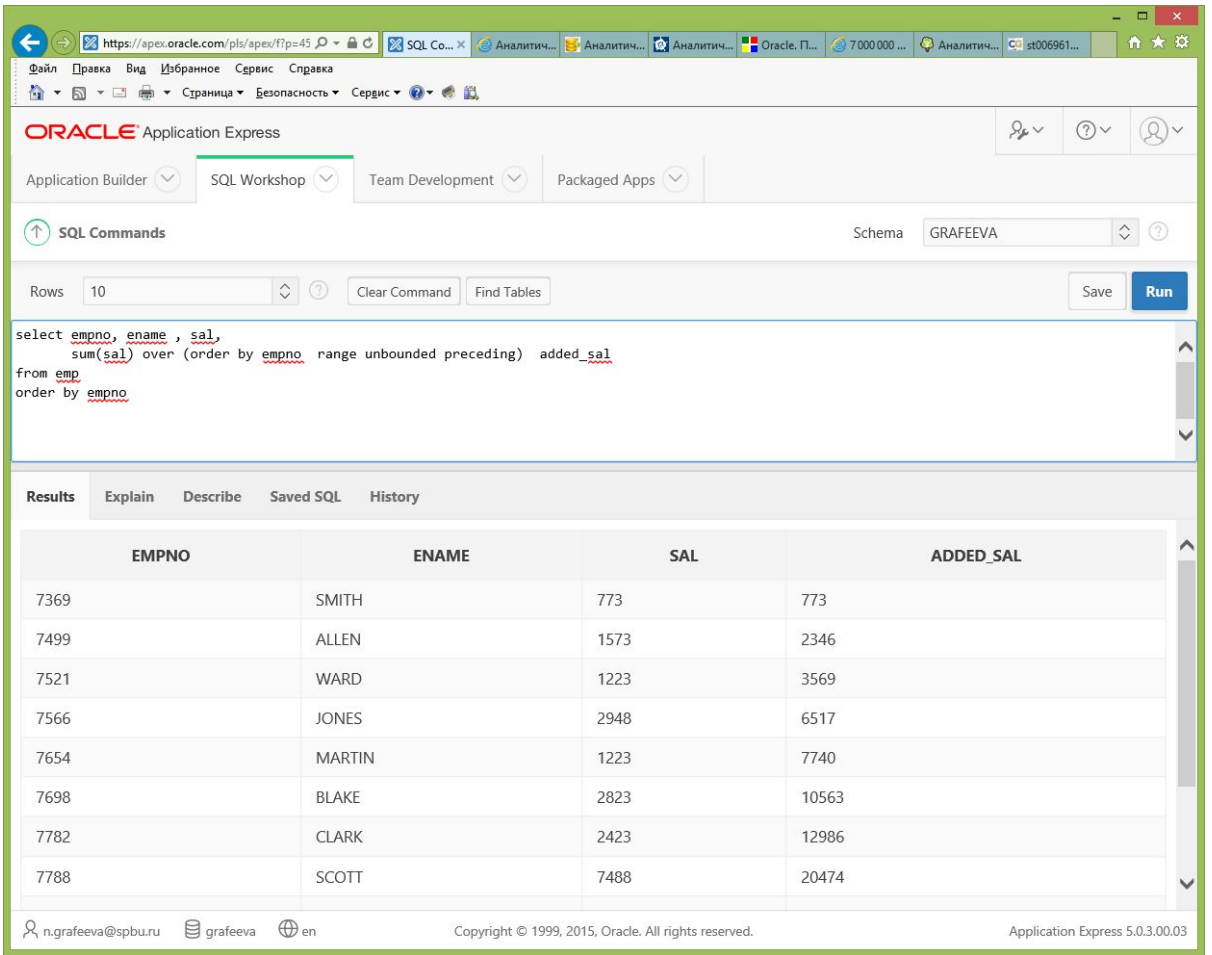

# Пример 8 – запрос(численное задание дипазона)

select empno, ename ,

sal,

(sal- 100) left\_window\_bound,

sal right window bound, count(sal) over (order by sal range 100 preceding) count\_sal from emp

order by sal

# Пример 8 – результат

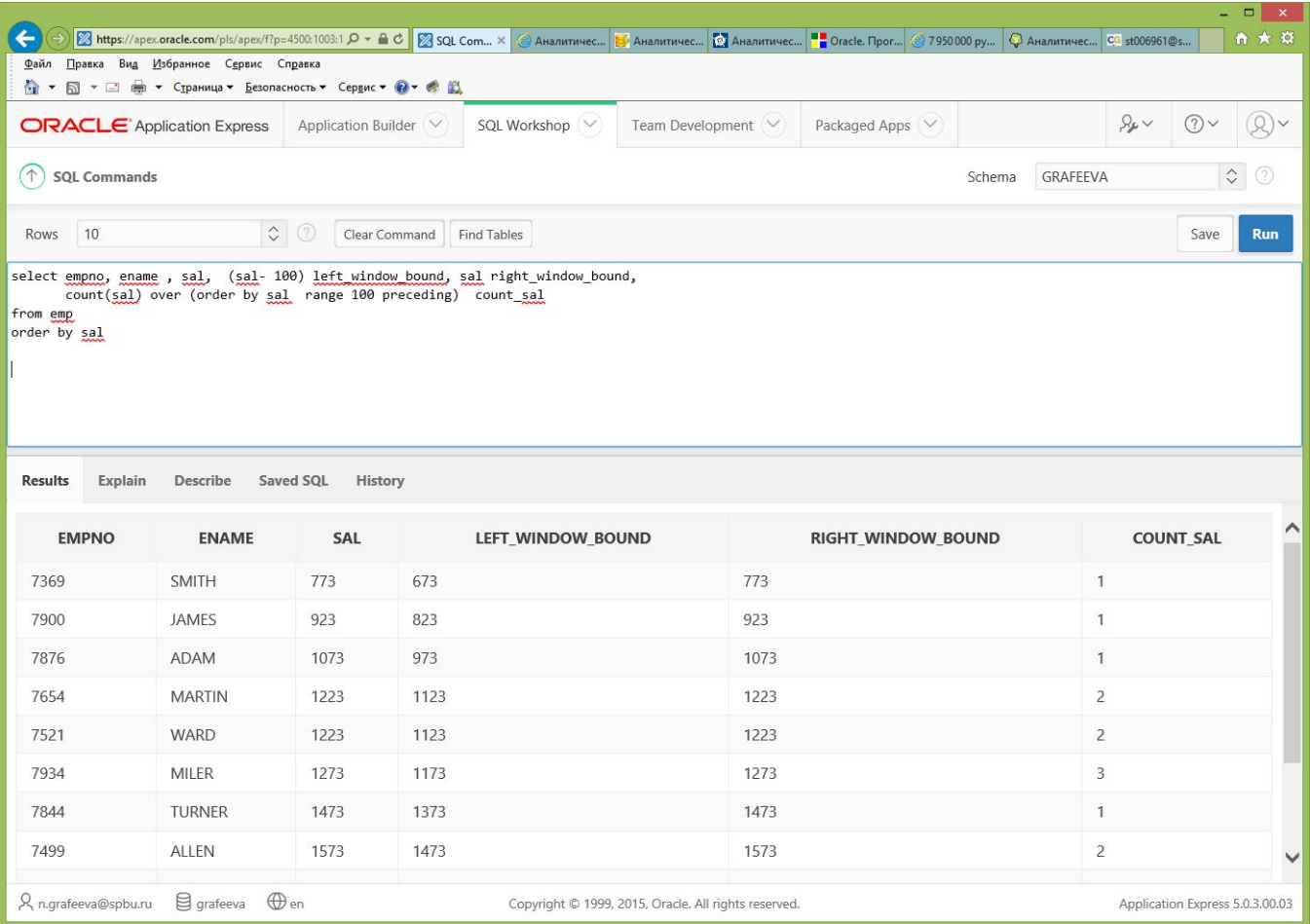

# Группы аналитических функций

- Rankings and percentiles
- Lag/lead analysis
- Window calculations
- First/last analysis

# Предназначение аналитических функций

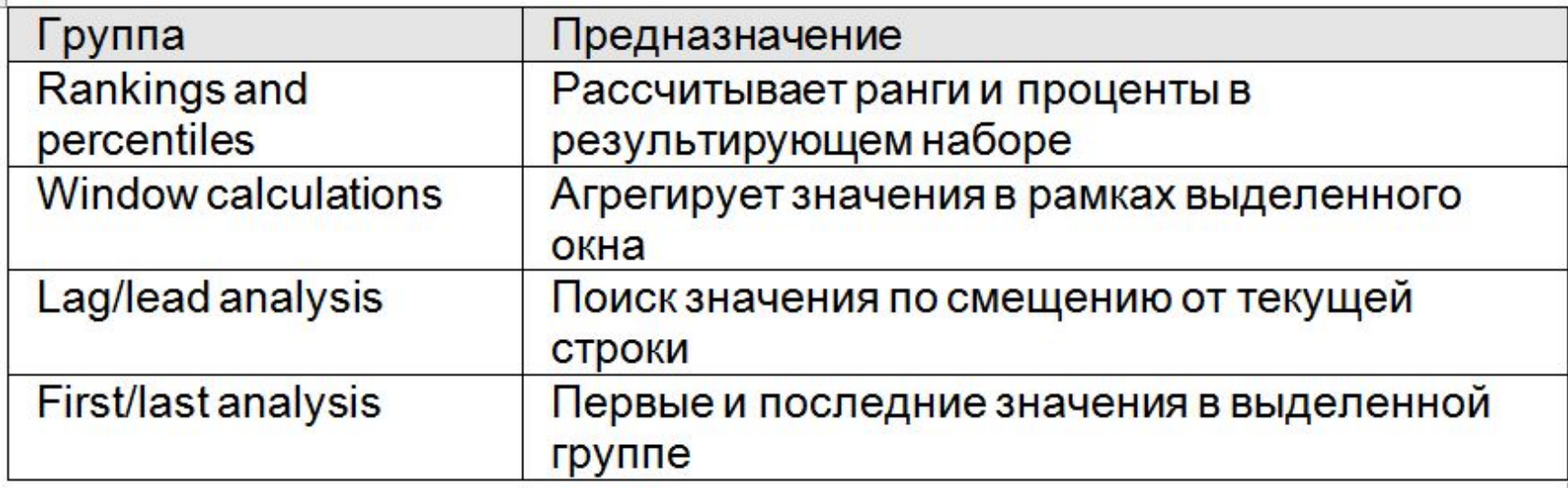

# Порядок обработки аналитических функций

Обработка запросов с помощью аналитических функций происходит в три этапа:

- Во-первых, выполняются все соединения, WHERE, GROUP BY и HAVING.
- Во-вторых, результирующий набор обрабатывается аналитическими функциями.
- В-третьих, если запрос имеет опцию ORDER BY, выполняется итоговая обработка результирующего множества.

# Порядок обработки аналитических функций

**Processing Order** 

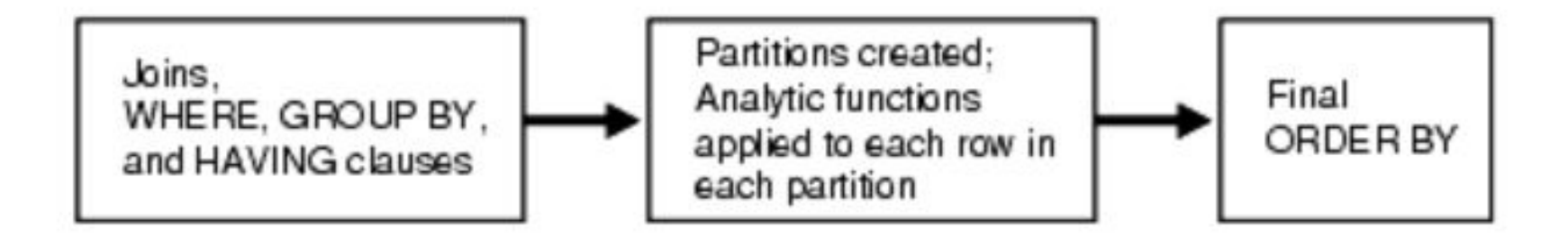

# Rankings and percentiles analysis

- RANK
- DENSE\_RANK
- RATIO TO REPORT
- CUME\_DIST
- PERCENT\_RANK
- NTILE
- ROW\_NUMBER

# Синтаксис для использования

- RANK () OVER ( [partition\_clause] order\_by\_clause )
- DENSE\_RANK ( ) OVER ( [partition\_clause] order\_by\_clause )
- RATIO TO REPORT () ( [partition clause] order by clause )
- CUME\_DIST () OVER ( [partition\_clause] order\_by\_clause )
- PERCENT RANK ( ) OVER ( [partition clause] order by clause )
- NTILE (exp) OVER ( [partition\_clause] order\_by\_clause )
- ROW\_NUMBER ( ) OVER ( [partition\_clause] order\_by\_clause )

#### Пример 9 (RANK – вычисляет относительный ранг каждой

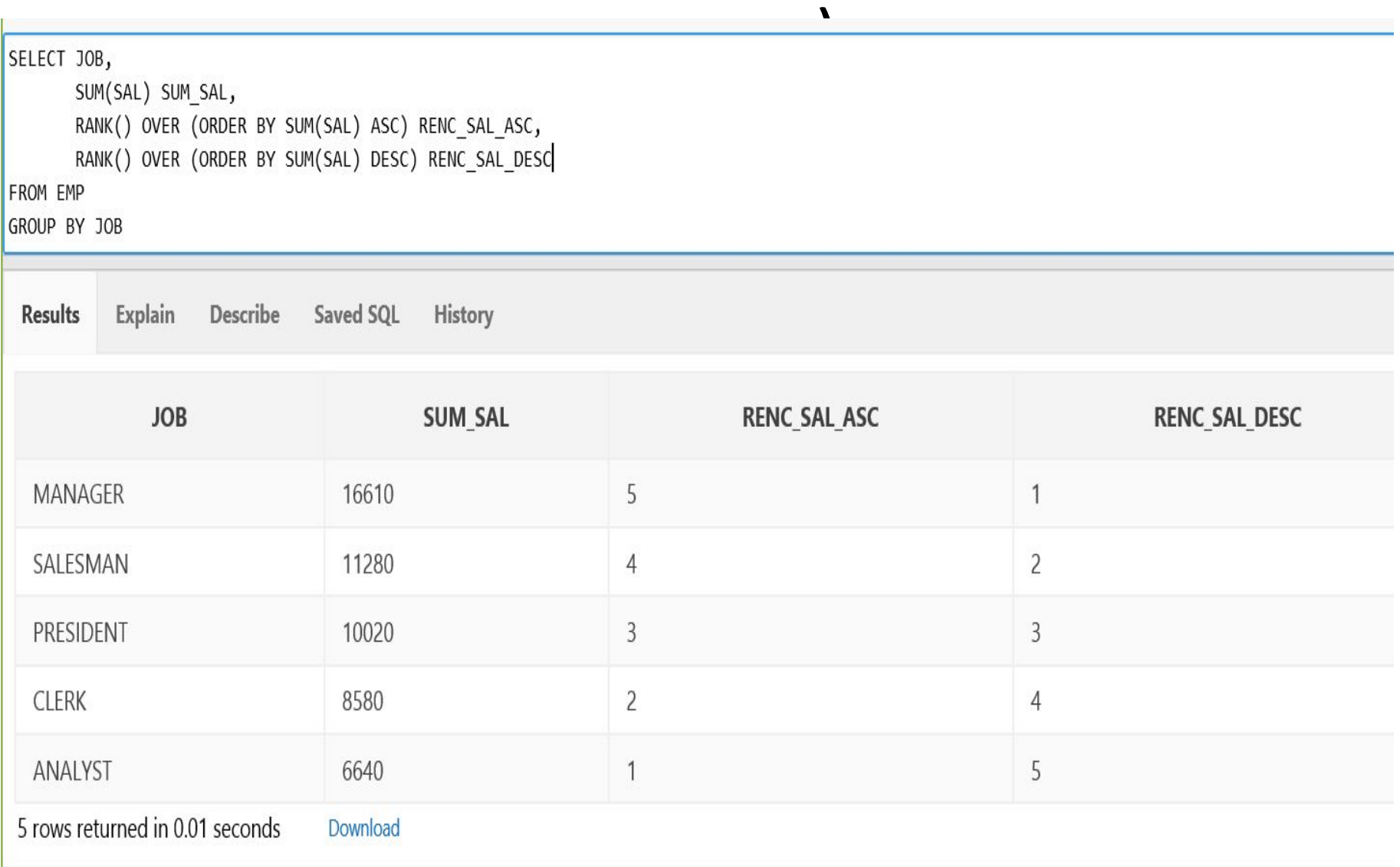

# Пример 10 (RANK)

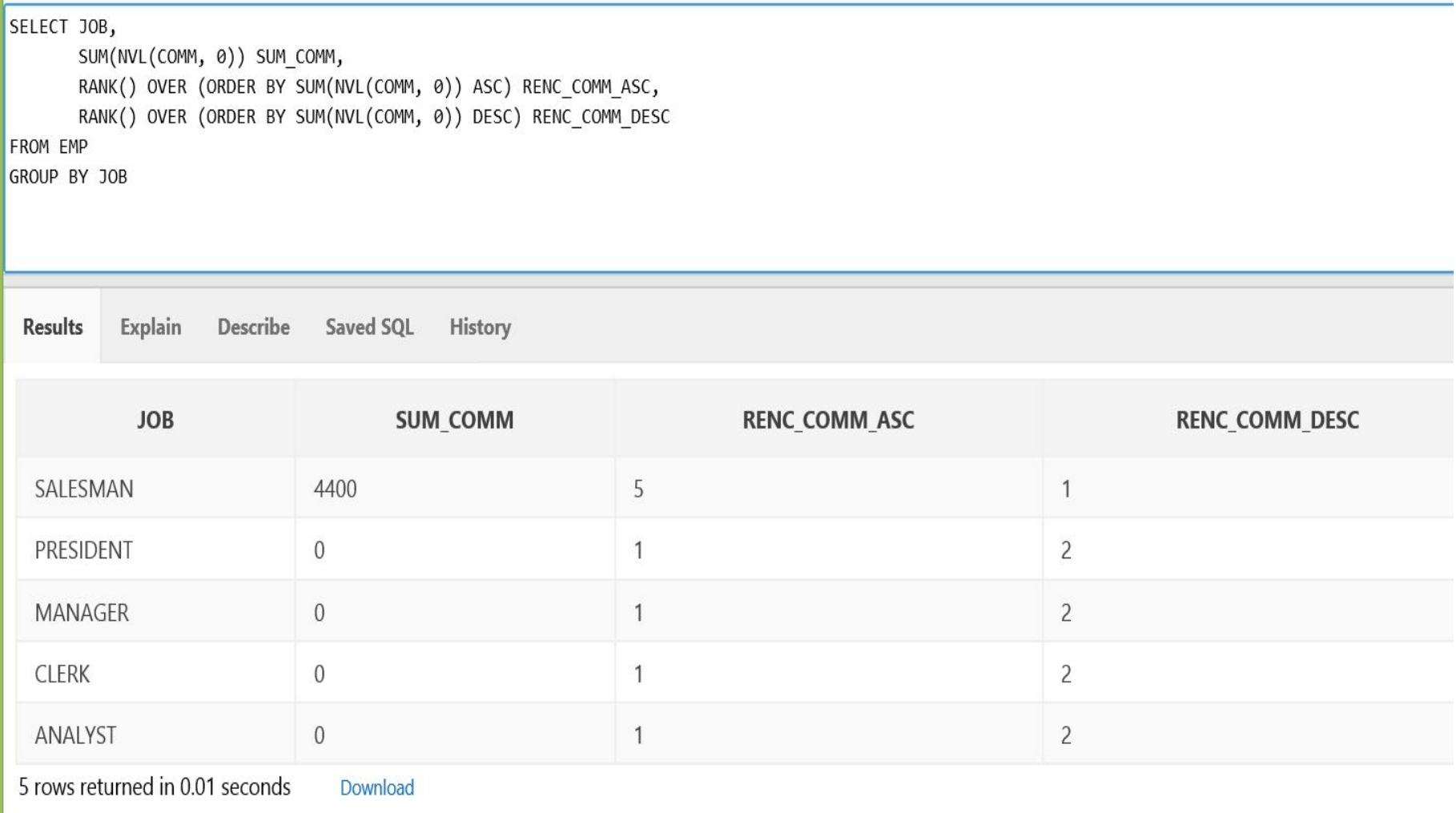

#### Пример 11(DENSE\_RENK – вычисляет "плотный" ранг каждой строки без

 $nnAINIVITI/N$ 

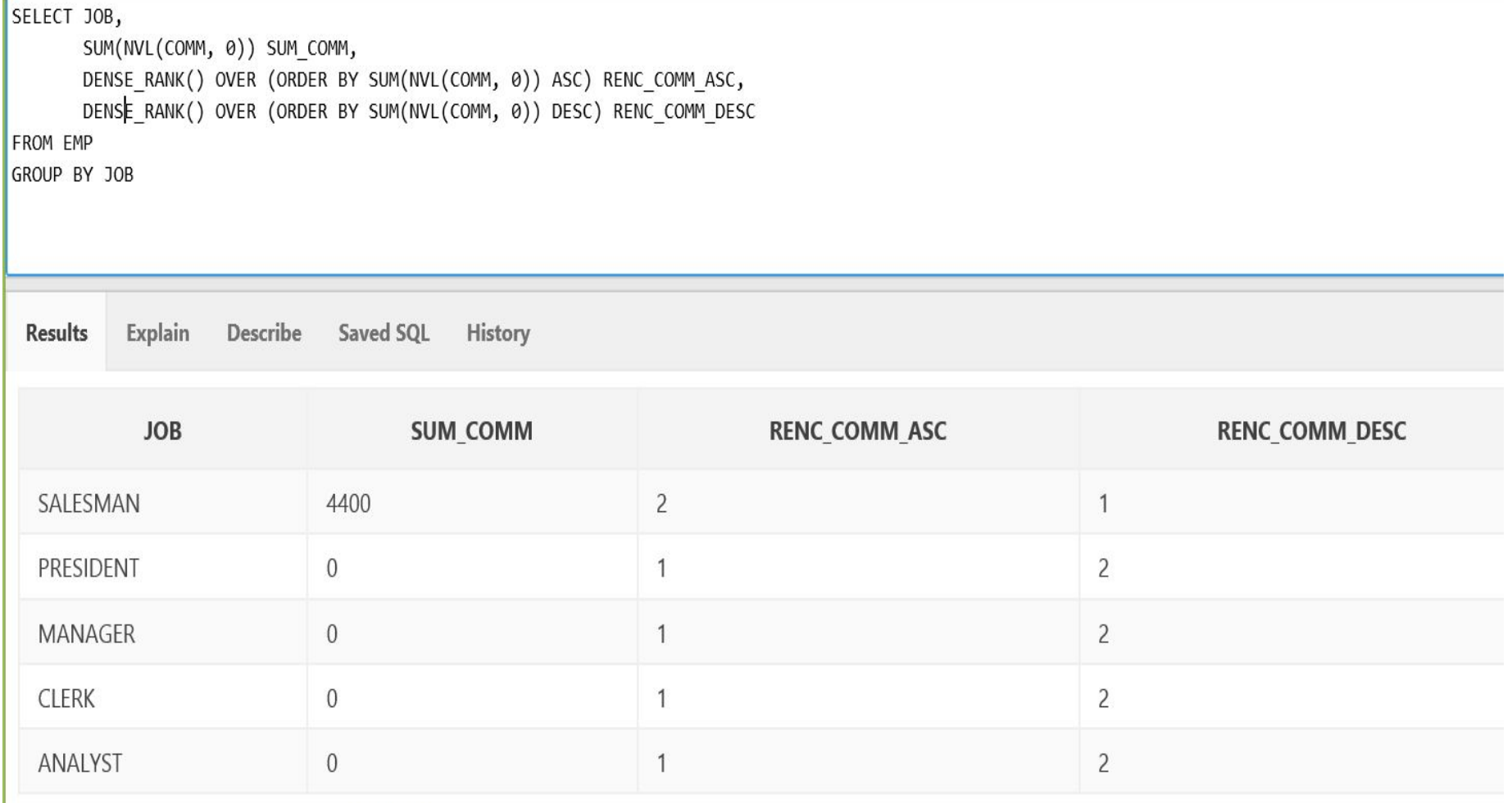

5 rows returned in 0.01 seconds

Download

#### Пример 12(RATIO\_TO\_REPORT –вычисляет соотношение текущего значение к сумме значений по всей группе)

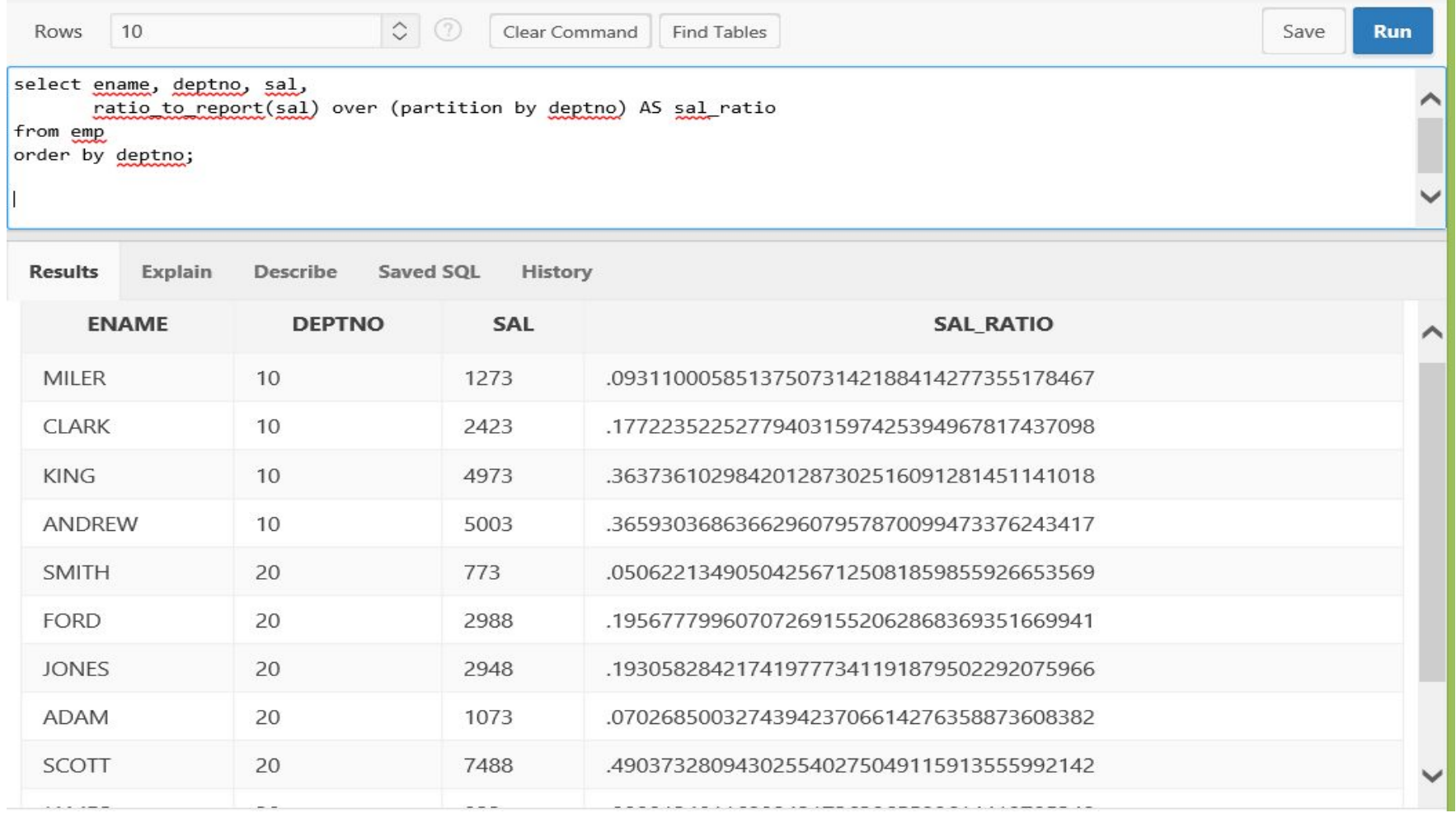

# Пример 13(CUME\_DIST)

#### SELECT DEPTNO,

JOB,

 $COUNT(*)$  COUNT,

CUME DIST() OVER (PARTITION BY DEPTNO ORDER BY COUNT(\*)) CUME DIST COUNT

FROM EMP

GROUP BY DEPTNO, JOB

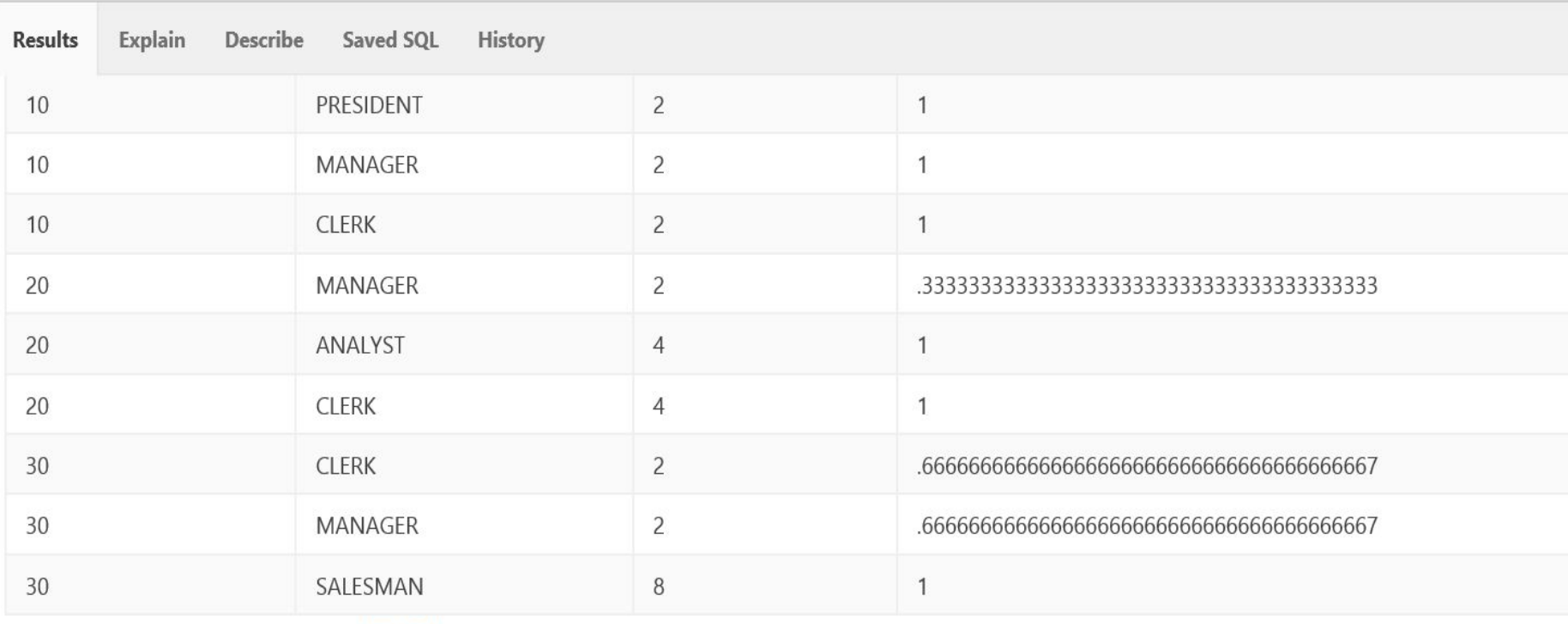

9 rows returned in 0.03 seconds

Download

# Определение CUME\_DIST (в документации ORACLE

The CUME DIST function (defined as the inverse of percentile in some statistical books) computes the position of a specified value relative to a set of values. The order can be ascending or descending. Ascending is the default. The range of values for CUME DIST is from greater than 0 to 1. To compute the CUME DIST of a value x in a set S of size N, you use the formula:

CUME  $DIST(x) = number of values in S coming before$ and including x in the specified order/ N

# Пример 14 (NTILE  $$ классифицирует группы по значению выражения)

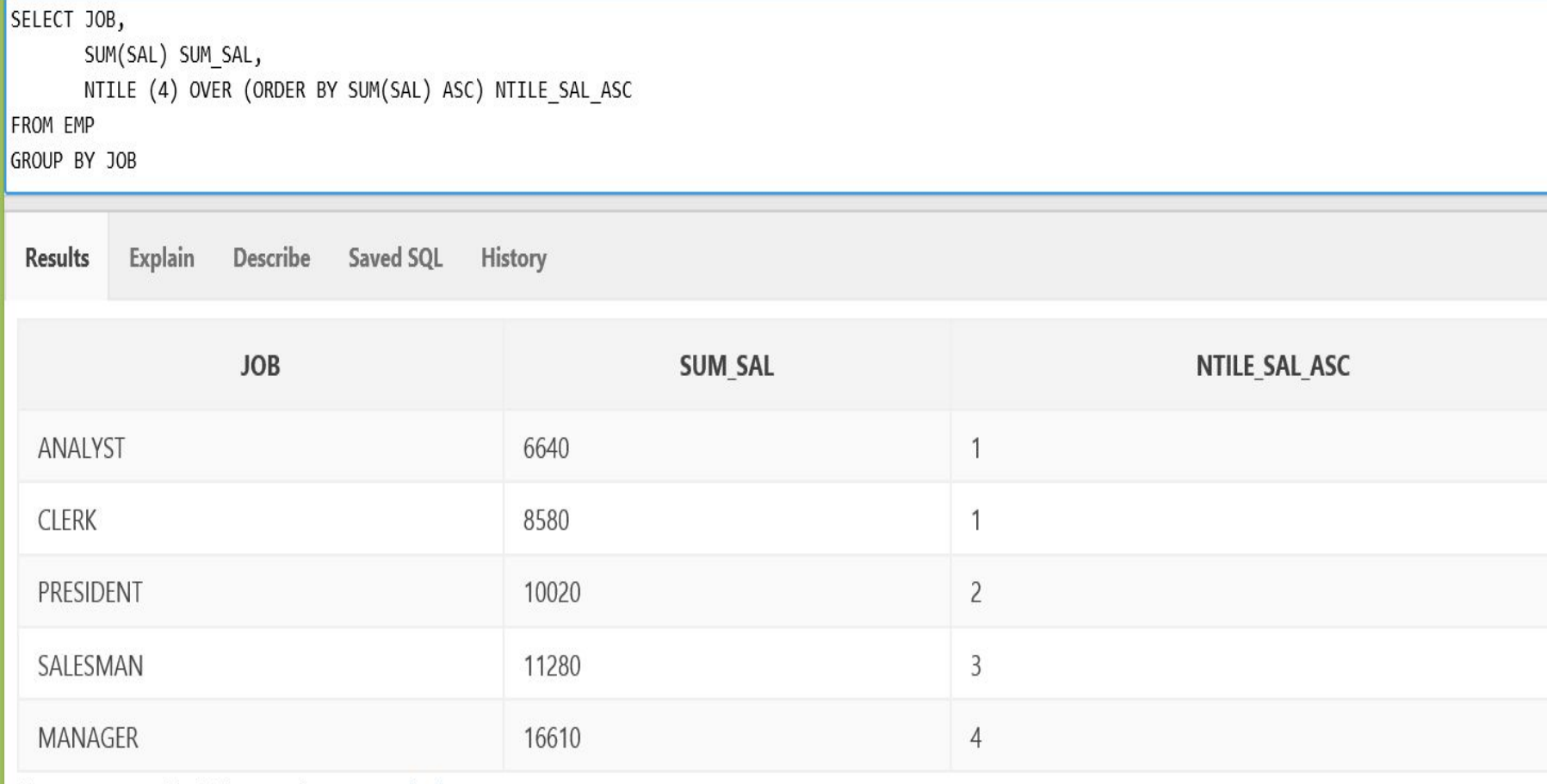

5 rows returned in 0.01 seconds

Download

# Определение NTILE (из документации ORACLE)

NTILE allows easy calculation of tertiles, quartiles, deciles and other common summary statistics. This function divides an ordered partition into a specified number of groups called **buckets** and assigns a bucket number to each row in the partition. NITLE is a very useful calculation because it lets users divide a data set into fourths, thirds, and other groupings.

The buckets are calculated so that each bucket has exactly the same number of rows assigned to it or at most 1 row more than the others. For instance, if you have 100 rows in a partition and ask for an NTILE function with four buckets, 25 rows will be assigned a value of 1, 25 rows will have value 2, and so on. These buckets are referred to as equiheight buckets.

If the number of rows in the partition does not divide evenly (without a remainder) into the number of buckets, then the number of rows assigned for each bucket will differ by one at most. The extra rows will be distributed one for each bucket starting from the lowest bucket number. For instance, if there are 103 rows in a partition which has an NTILE (5) function, the first 21 rows will be in the first bucket, the next 21 in the second bucket, the next 21 in the third bucket, the next 20 in the fourth bucket and the final 20 in the fifth bucket.

# Упражнение 1

• Классифицируйте клиентов из demo базы ORACLE на 3 категории в зависимости от общей суммы заказов.

#### Пример 15 (ROW\_NUMBER – возвращает смещение строки по отношению к началу упорядоченной

 $F(x)$ 

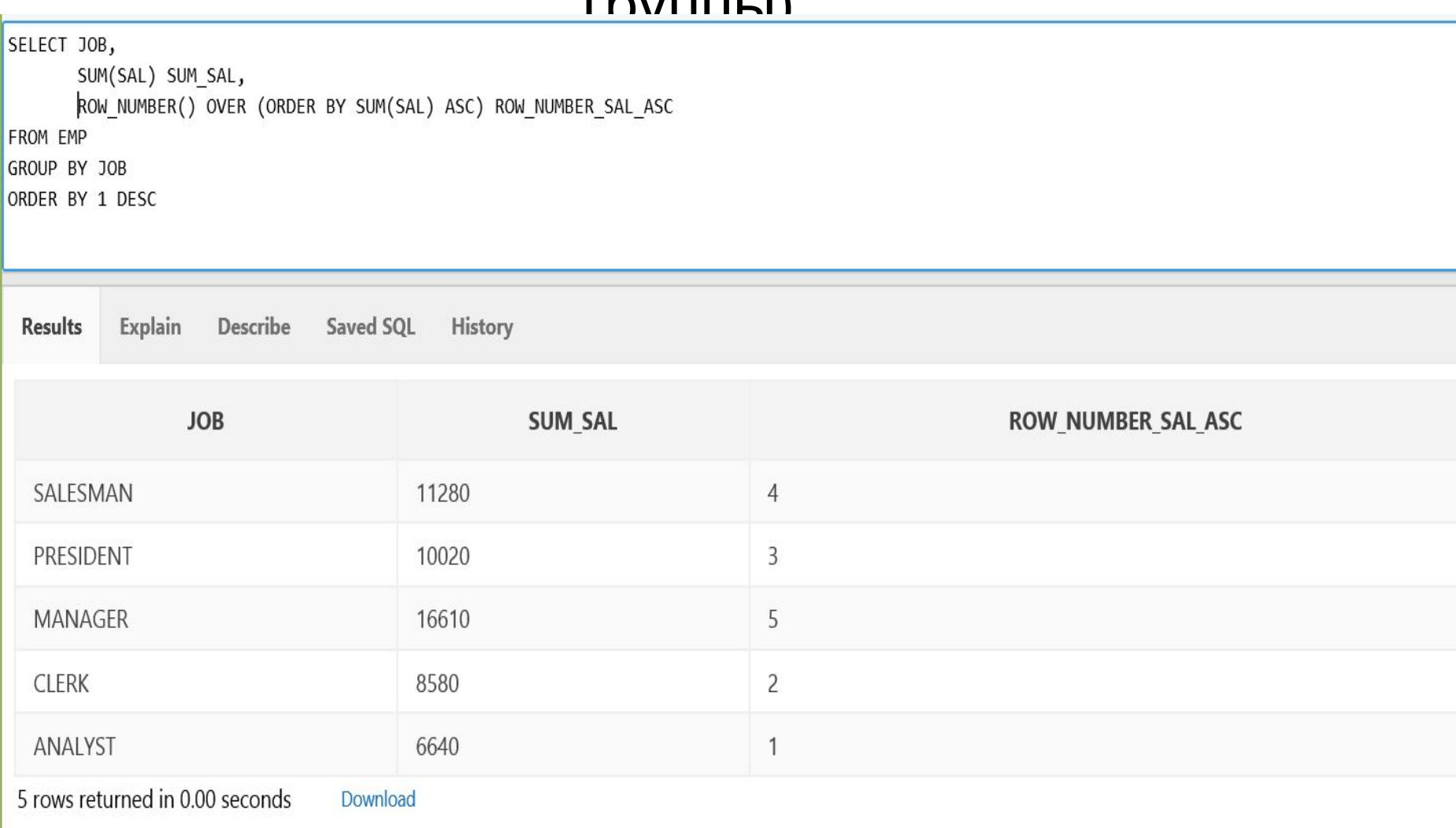

# LAG/LEAD analysis

• Функции обеспечивают доступ к строкам в запросе с заданным смещением относительно текущей строки.

Синтаксис для использования:

 {LAG | LEAD} ( value\_expr [, offset] ) OVER ( [partition clause] order by clause )

### Пример 16(LAD, LEAD – предыдущее и последующее значения)

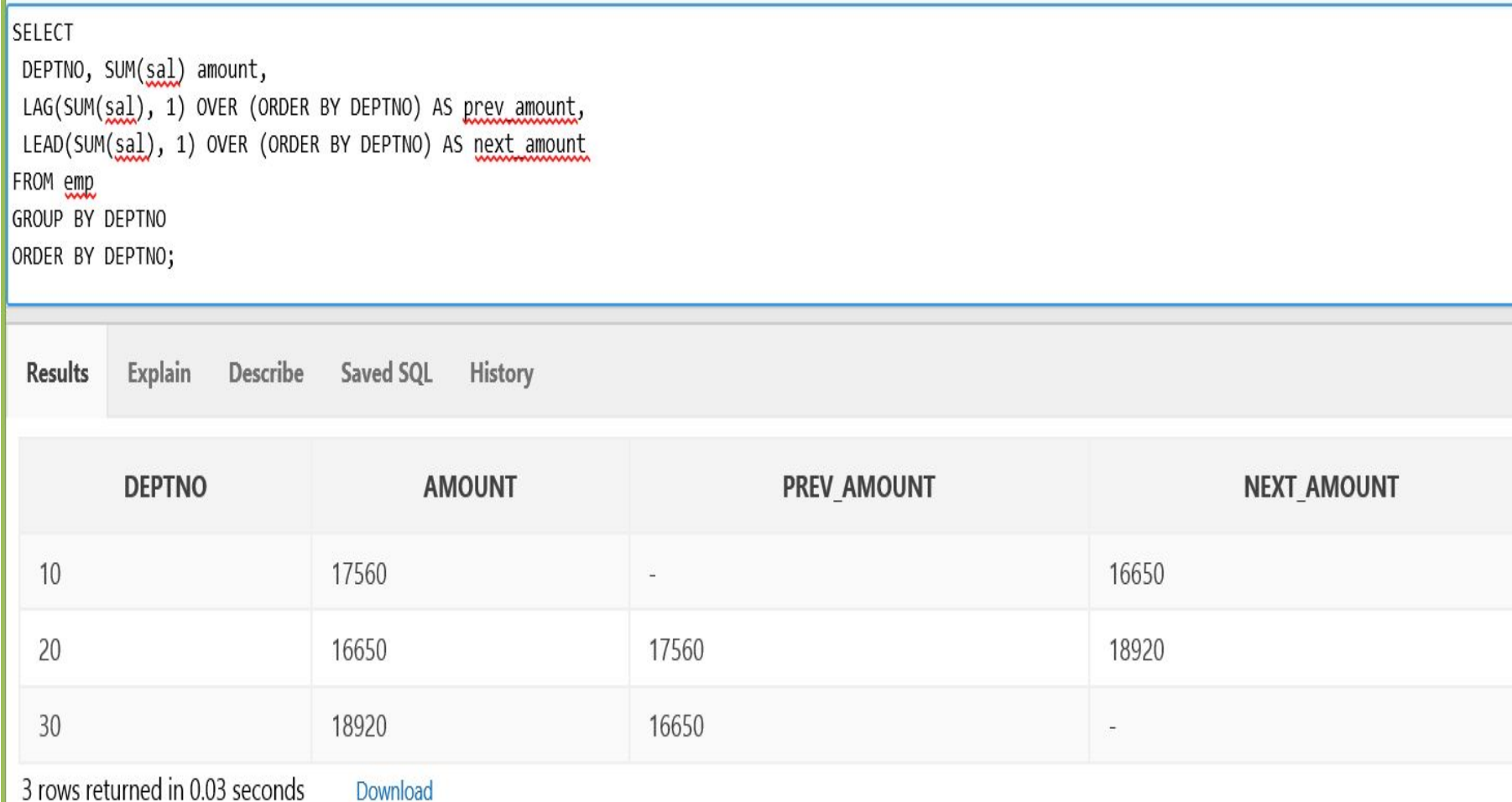

#### Windows functions

Позволяют с легкостью вычислять:

нарастающие итоги, скользящее

среднее, центральное среднее и т.п. Работают совместно с агрегатными функциями: SUM(), AVG(), MAX(), MIN(), COUNT() и порядковыми функциями FIRST\_VALUE() и LAST\_VALUE()(возвращают первую и последнюю запись в окне).

### Пример 17(вычисление нарастающих итогов)

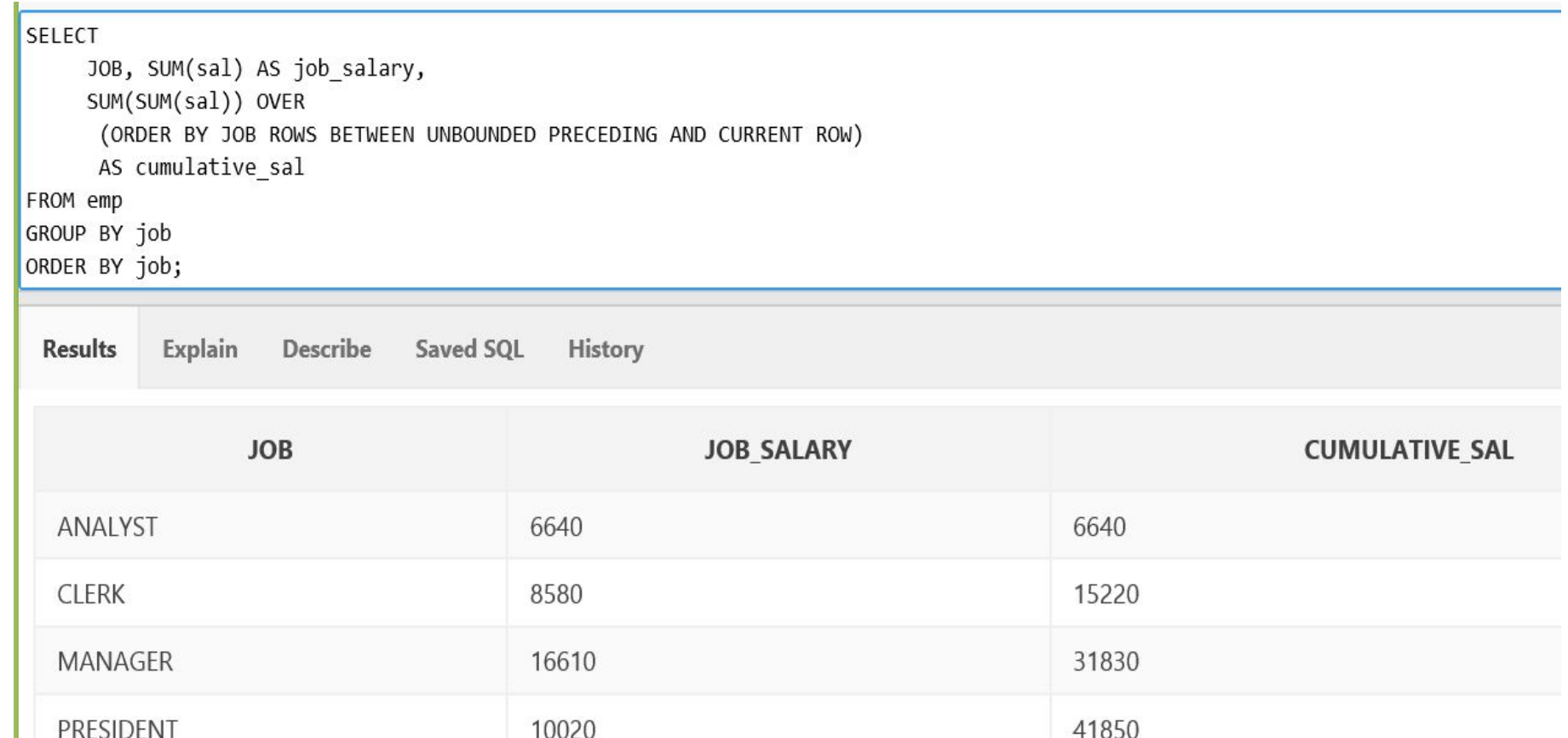

53130

5 rows returned in 0.03 seconds

SALESMAN

Download

11280

# Пример 18 (скользящее среднее)

SELECT empno, sal,

AVG(sal) OVER(ORDER BY empno ROWS BETWEEN 3 PRECEDING AND CURRENT ROW) moving average FROM emp

ORDER BY empno;

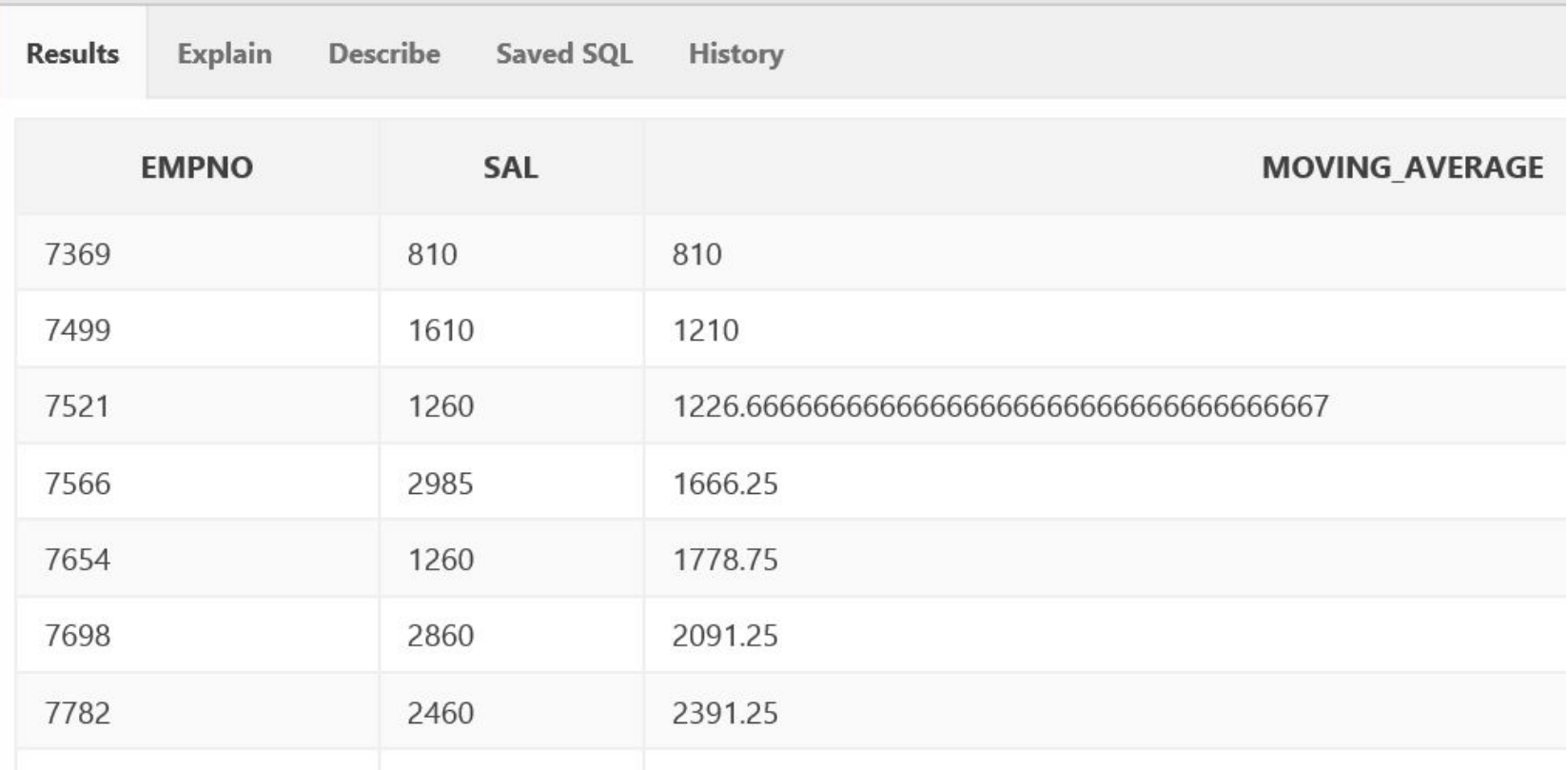

#### Пример 19 (центральное среднее)

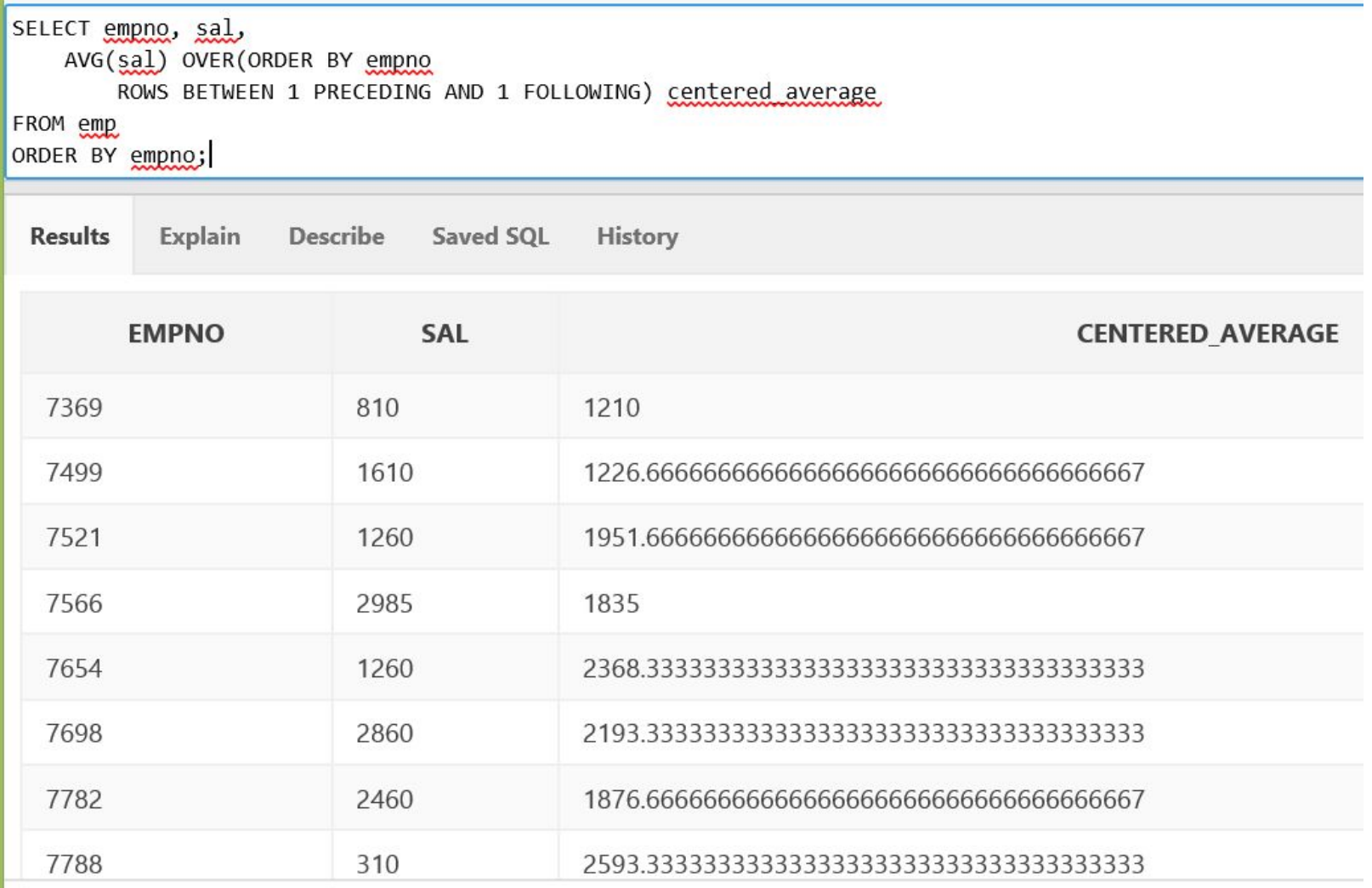

#### Пример 20 (вычисление размера окна)

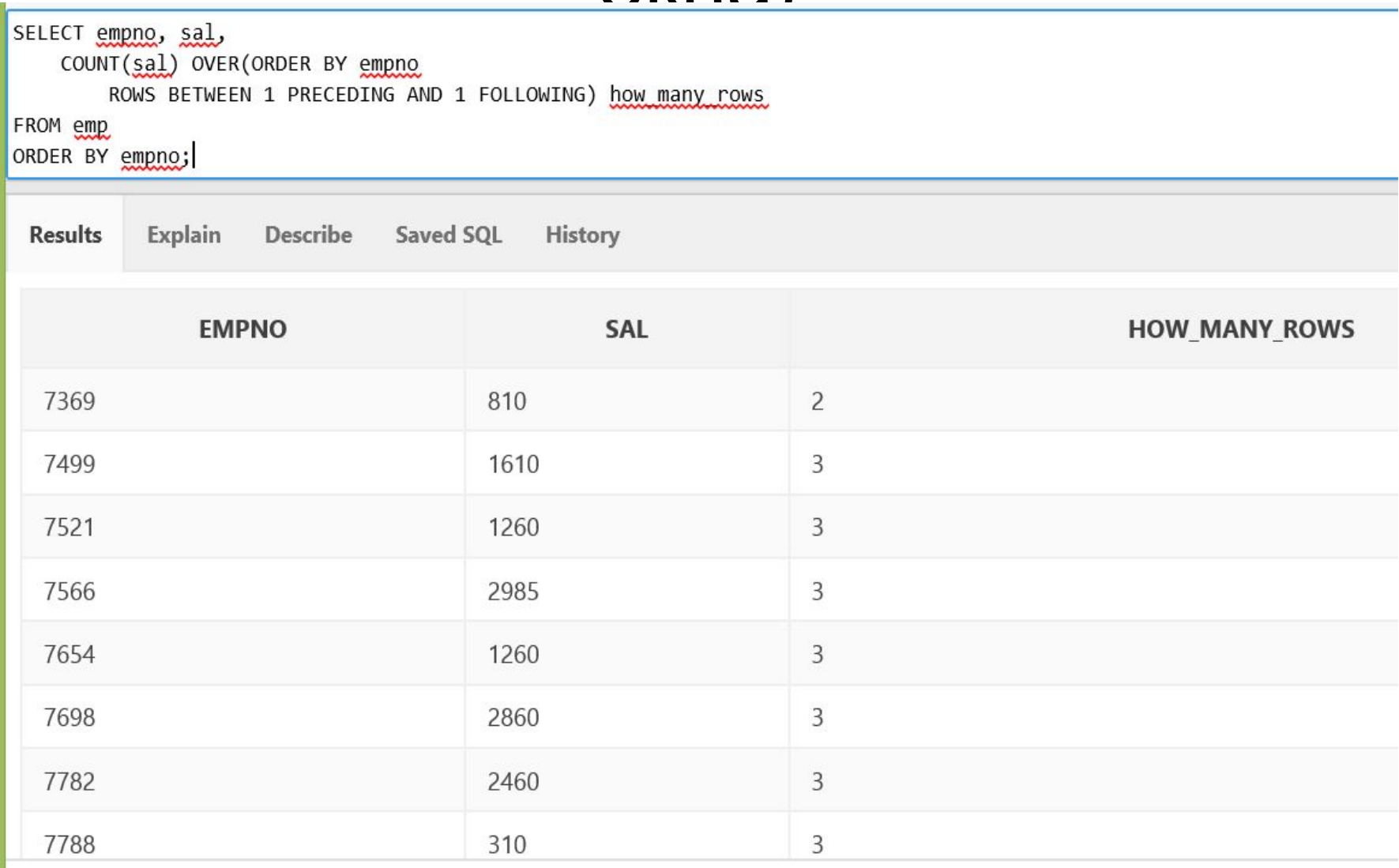

#### Пример 21(first\_value, last\_value в окне)

![](_page_47_Picture_9.jpeg)

# Пример 22 (first\_value, last\_value в группе)

![](_page_48_Picture_10.jpeg)

# Домашнее задание 3

- Создать приложение, отображающее в виде графиков нарастающие итоги (сумма или количество) по заказам из демонстрационной базы ORACLE (нарастающие по времени). Запрос должен быть написан с использованием аналитических функций.
- Ссылку на приложение, логин и пароль для входа отправлять по адресу: N.Grafeeva@spbu.ru
- Тема Data Mining 2016 job3